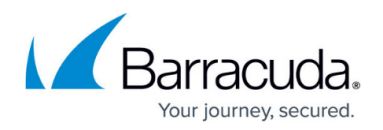

# **GET Virtual Switches of a Registered Hyper-V Host**

<https://campus.barracuda.com/doc/96772141/>

This section includes the following topics:

- Input Parameters
- Output Parameters

### **Input Parameters**

The following table provides the parameters and descriptions.

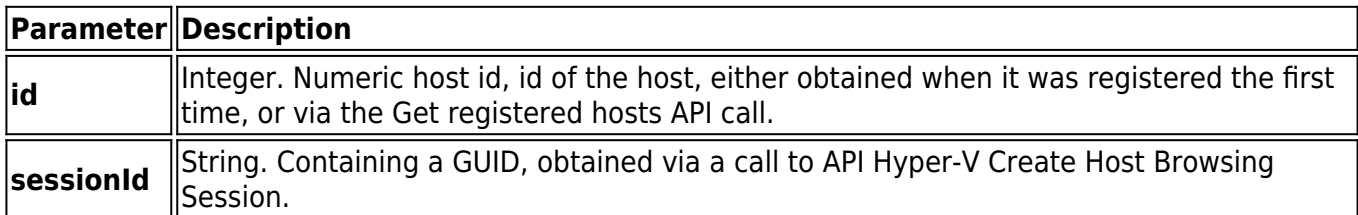

#### **Example**

#### {

"id": 2,

"sessionId": "5d05495f-39e5-4e4e-ad0c-e351cc2c78f3"

}

## **Output Parameters**

The following table provides the parameters and descriptions.

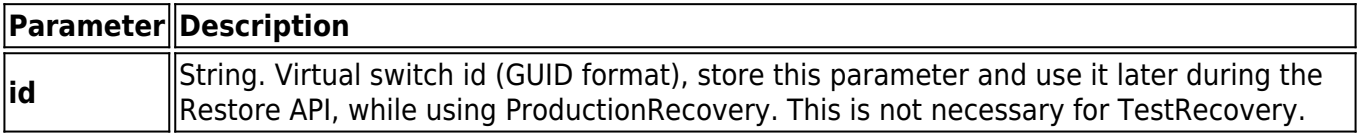

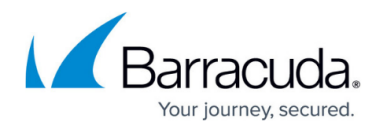

**name String.** Name of the switch, used for display purposes only.

#### **Error codes**

**ErrorCode.HostNotInCatalog** - if the provided host id integer from Input section does not point to a valid Hyper-V server (the correct ids can be obtained via get list of hosts)

#### **Sample result**

{

"Id": "C08CE7B8-9B3C-408E-8E30-5E16A3AEB444",

"Name": "Switch 1"

}

#### **Example POST**

POST /v2/accounts/test\_acc/computers/0000/restore/hyperv/host/switches

#### **Input Parameters**

{

"id": 1,

"sessionId": "string"

}

## Barracuda Intronis Backup

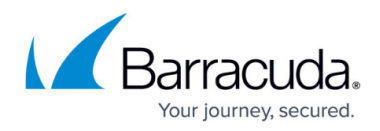

Output parameters

Response status: 200 Accepted (for online operation)

```
Response body:
{
  "data": [
  {
   "id":"C08CE7B8-9B3C-408E-8E30 5E16A3AEB444",
   "name":"Switch 1"
  }
 ]
}
```
## **Output Parameters**

Response status: 200 Accepted (for online operation)

### **Example Response**

#### {

"data": [

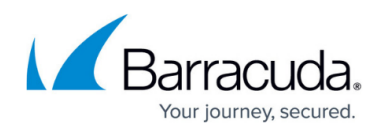

## {

"id":"C08CE7B8-9B3C-408E-8E30 5E16A3AEB444",

"name":"Switch 1"

- }
- ]
- 
- }

## Barracuda Intronis Backup

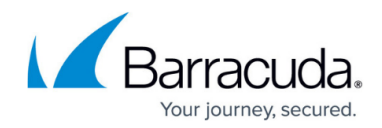

© Barracuda Networks Inc., 2024 The information contained within this document is confidential and proprietary to Barracuda Networks Inc. No portion of this document may be copied, distributed, publicized or used for other than internal documentary purposes without the written consent of an official representative of Barracuda Networks Inc. All specifications are subject to change without notice. Barracuda Networks Inc. assumes no responsibility for any inaccuracies in this document. Barracuda Networks Inc. reserves the right to change, modify, transfer, or otherwise revise this publication without notice.